## **РАБОЧАЯ ПРОГРАММА УЧЕБНОЙ ДИСЦИПЛИНЫ ОП. 07. Информационные технологии в профессиональной деятельности**

# **СОДЕРЖАНИЕ**

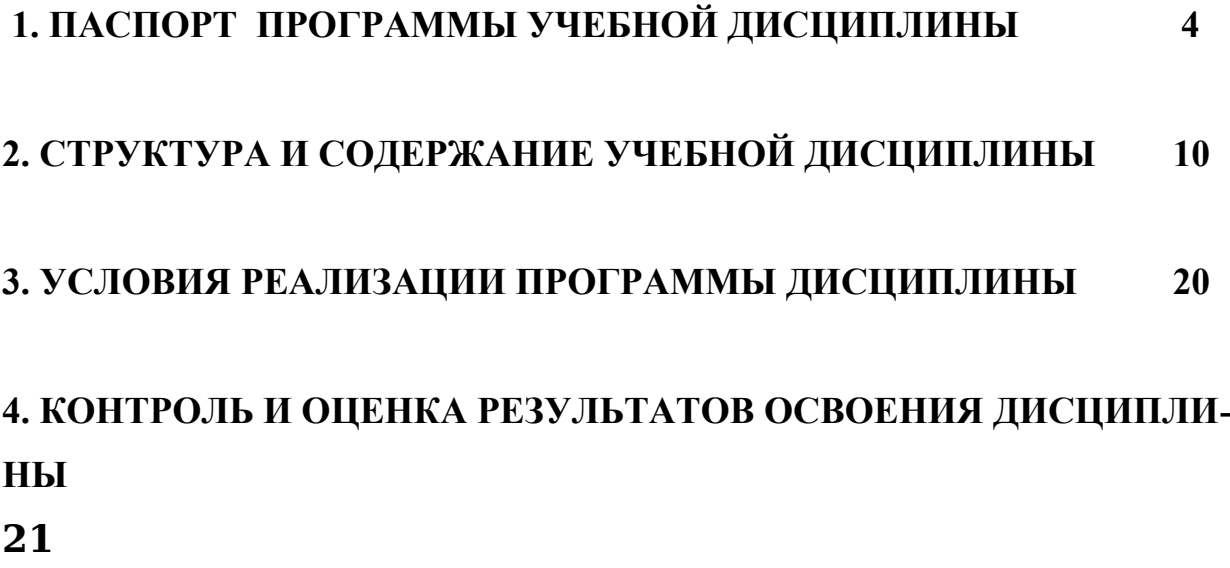

#### **1. ПАСПОРТ ПРОГРАММЫ УЧЕБНОЙ ДИСЦИПЛИНЫ ОП. 07. Информационные технологии в профессиональной деятельности**

## **1.1. Область применения программы**

Рабочая программа учебной дисциплины ОП. 07. Информационные технологии в профессиональной деятельности является частью основной образовательной программы и разработана в соответствии с Федеральным государственным образовательным стандартом (ФГОС) среднего профессионального образования (СПО) по специальности 43.02.15 Поварское и кондитерское дело.

#### **1.2. Место дисциплины в структуре основной образовательной программы:**

Учебная дисциплина относится к дисциплинам общепрофессионального цикла.

#### **1.3. Цели и задачи дисциплины – требования к результатам освоения дисциплины:**

В результате освоения дисциплины обучающийся должен **уметь:**

- пользоваться современными средствами связи и оргтехникой;

- обрабатывать текстовую и табличную информацию;

- использовать технологии сбора, размещения, хранения, накопления, преобразования и передачи данных в профессионально ориентированных информационных системах;

- использовать в профессиональной деятельности различные виды программного обеспечения, применять компьютерные и телекоммуникационные средства;

- обеспечивать информационную безопасность;

- применять антивирусные средства защиты информации;

- осуществлять поиск необходимой информации

В результате освоения дисциплины обучающийся должен **знать**:

- основные понятия автоматизированной обработки информации;

− общий состав и структуру персональных компьютеров и вычислительных систем;

− базовые системные программные продукты в области профессиональной деятельности;

− состав, функции и возможности использования информационных и телекоммуникационных технологий в профессиональной деятельности;

- методы и средства сбора, обработки, хранения, передачи и накопления информации;

- основные методы и приемы обеспечения информационной безопасности

В результате освоения дисциплины у обучающихся формируются следующие общие (ОК) и профессиональные компетенции (ПК):

## **ОК**

ОК 01. Выбирать способы решения задач профессиональной деятельности, применительно к различным контекстам.

ОК 02. Осуществлять поиск, анализ и интерпретацию информации, необходимой для выполнения задач профессиональной деятельности.

ОК 03. Планировать и реализовывать собственное профессиональное и личностное развитие.

ОК 04. Работать в коллективе и команде, эффективно взаимодействовать с коллегами, руководством, клиентами.

ОК 05. Осуществлять устную и письменную коммуникацию на государственном языке с учетом особенностей социального и культурного контекста.

ОК 06. Проявлять гражданско-патриотическую позицию, демонстрировать осознанное поведение на основе традиционных общечеловеческих ценностей. ОК 07. Содействовать сохранению окружающей среды, ресурсосбережению, эффективно действовать в чрезвычайных ситуациях.

ОК 09. Использовать информационные технологии в профессиональной деятельности.

ОК 10. Пользоваться профессиональной документацией на государственном и иностранном языке.

ОК 11. Планировать предпринимательскую деятельность в профессиональной сфере

## **ПК 6.1.-6.4.**

ПК 6.1. Осуществлять разработку ассортимента кулинарной и кондитерской продукции, различных видов меню с учетом потребностей различных категорий потребителей, видов и форм обслуживания.

ПК 6.2. Осуществлять текущее планирование, координацию деятельности подчиненного персонала с учетом взаимодействия с другими подразделениями.

ПК 6.3. Организовывать ресурсное обеспечение деятельности подчиненного персонала.

ПК 6.4. Осуществлять организацию и контроль текущей деятельности подчиненного персонала.

#### *Спецификация общих и профессиональных компетенций*

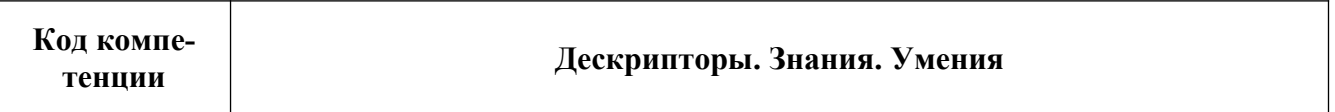

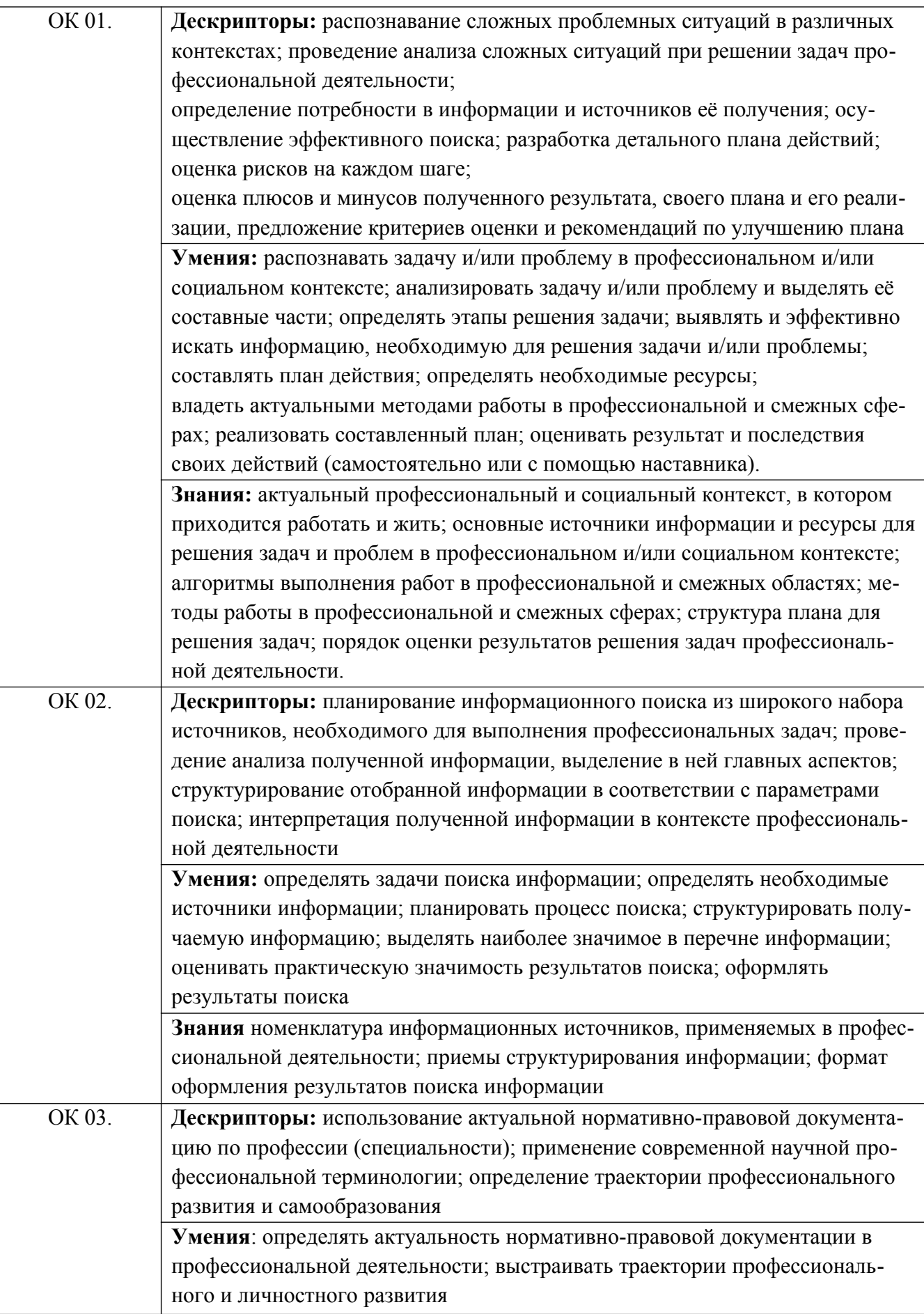

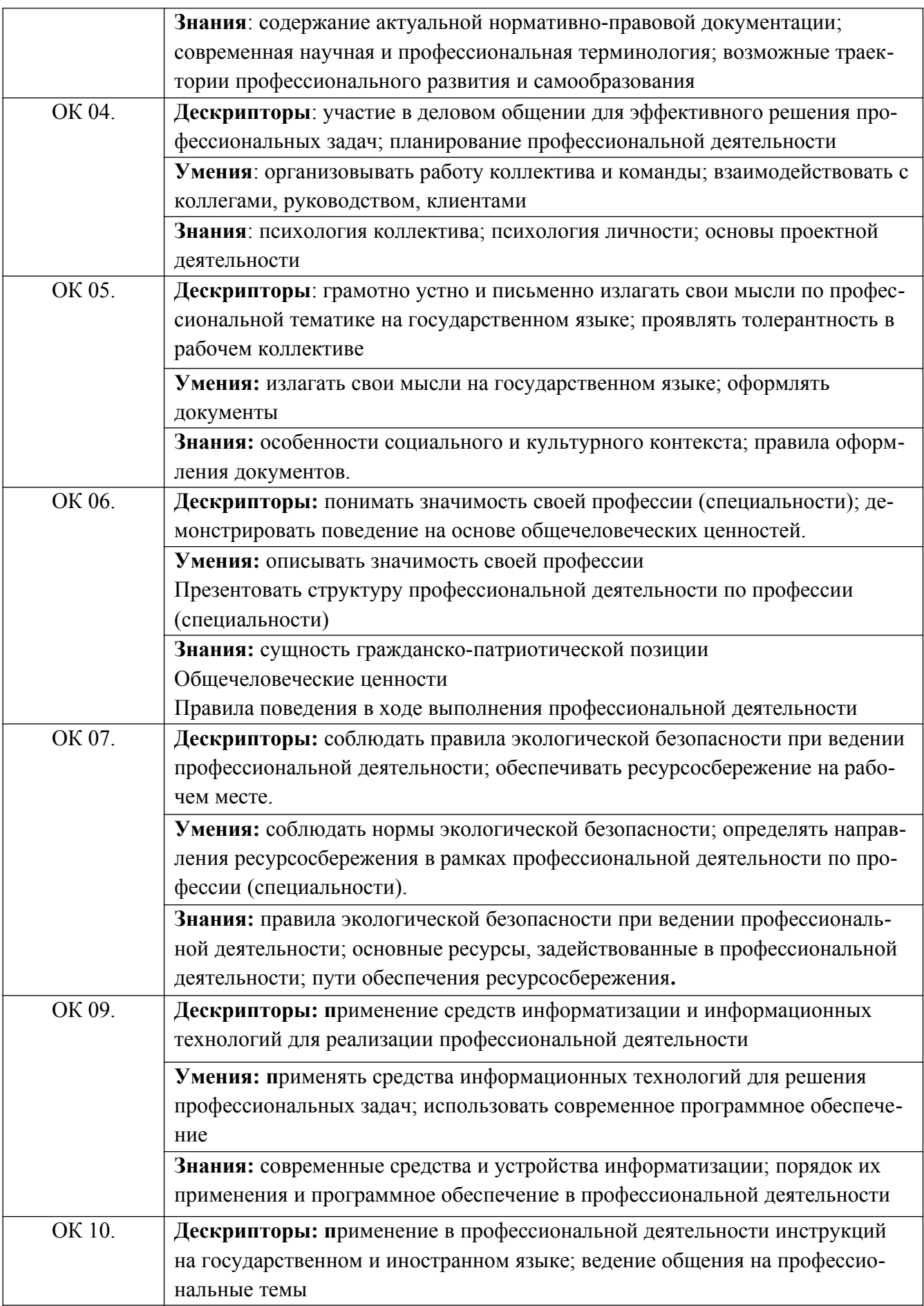

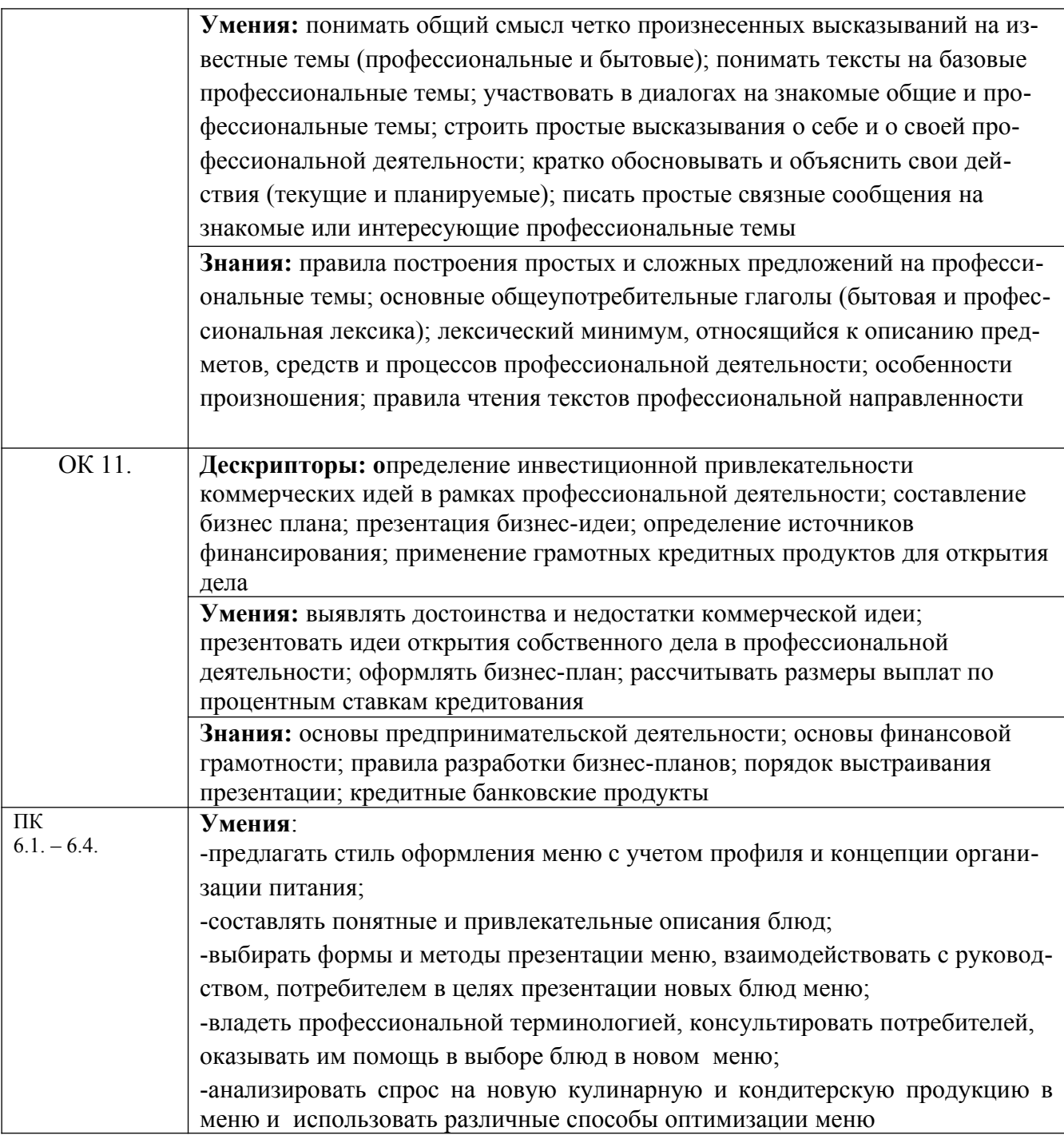

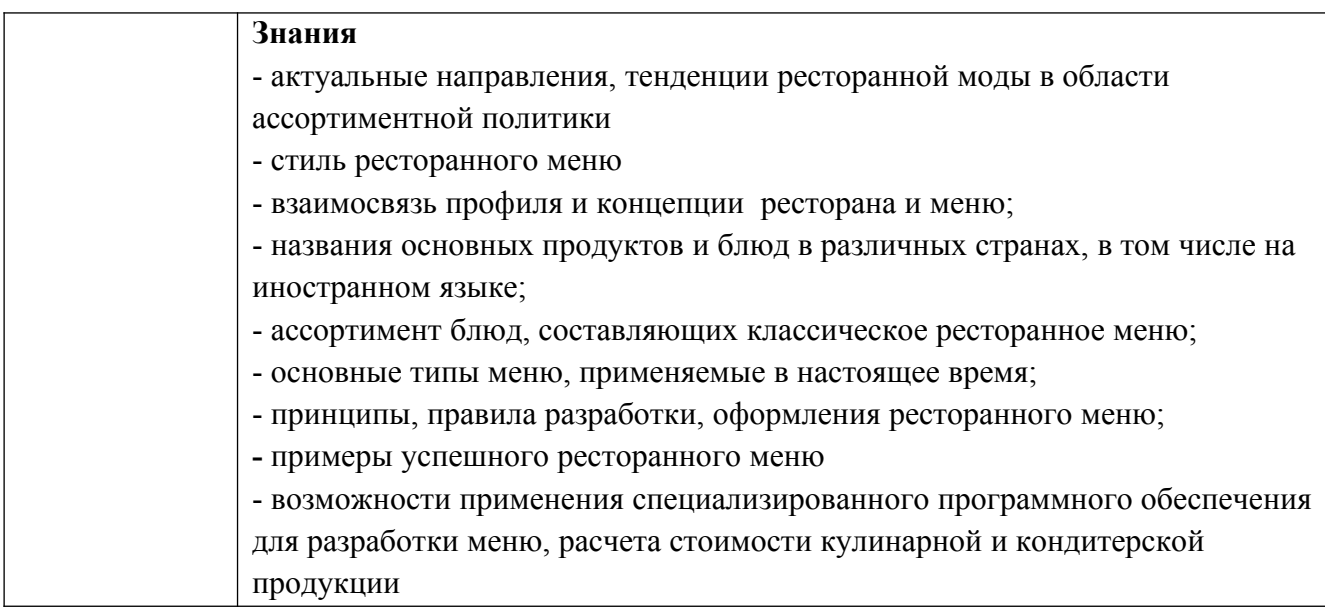

## **1.4. Количество часов на освоение программы дисциплины:**

объём образовательной программы 122 часа, в том числе: занятия во взаимодействии с преподавателем 96 часов; самостоятельной работы обучающегося 18 часов; промежуточная аттестация – 8 часов (в т.ч. консультации – 2 ч.)

## **2. СТРУКТУРА И СОДЕРЖАНИЕ УЧЕБНОЙ ДИСЦИПЛИНЫ 2.1. Объем учебной дисциплины и виды учебной работы**

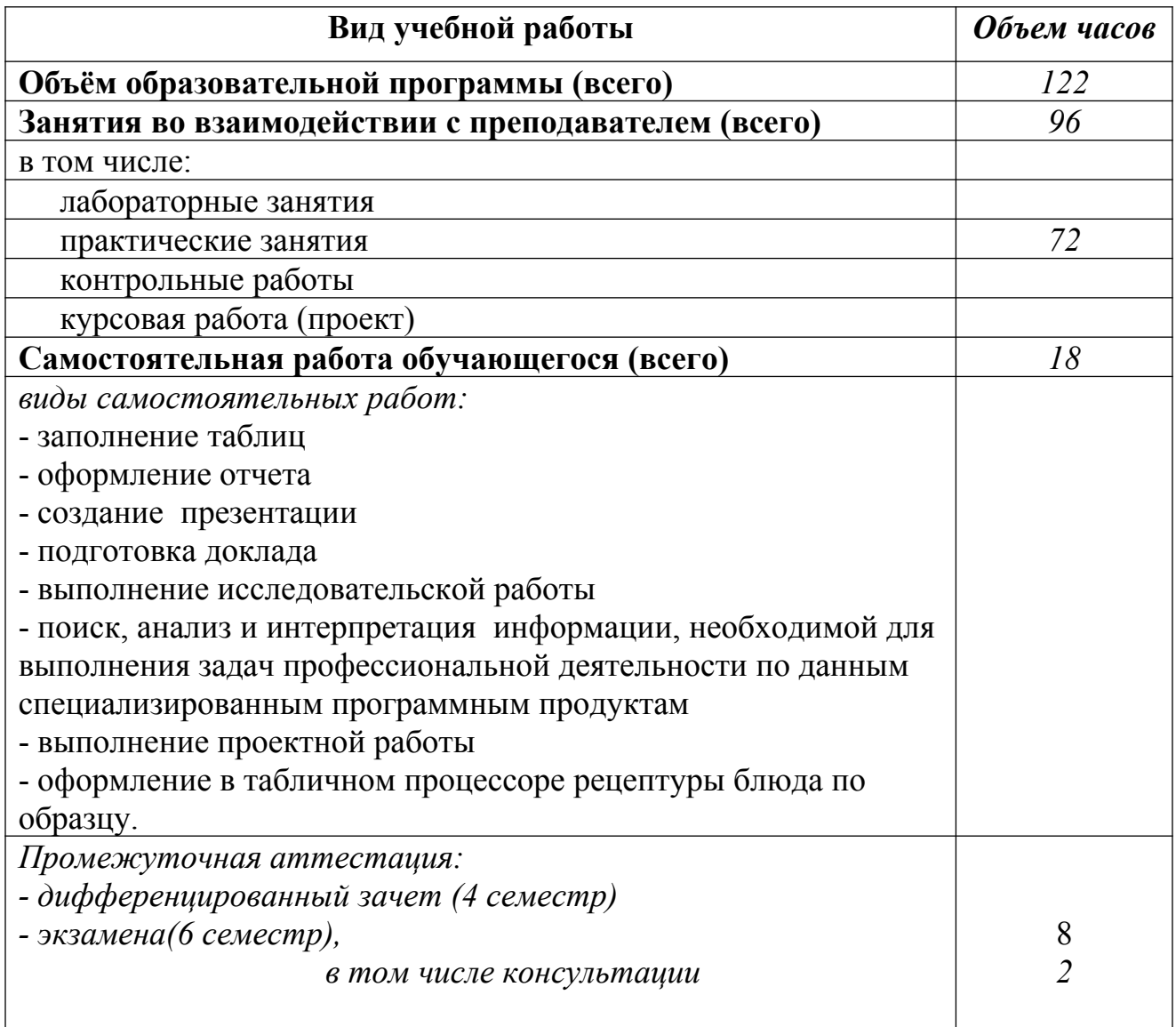

## **2.2. Тематический план и содержание учебной дисциплины ОП. 07. Информационные технологии в профессиональной деятельности**

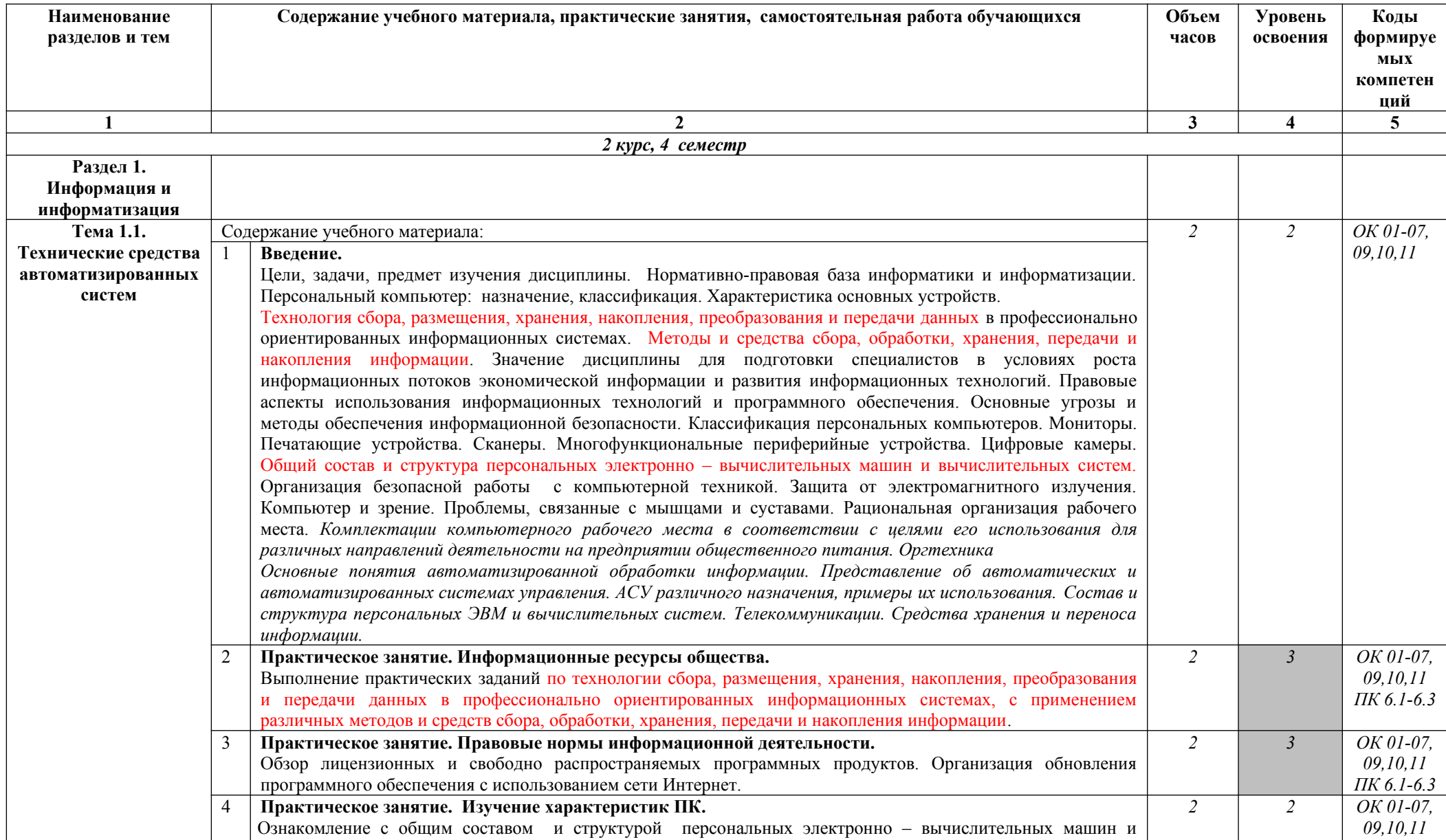

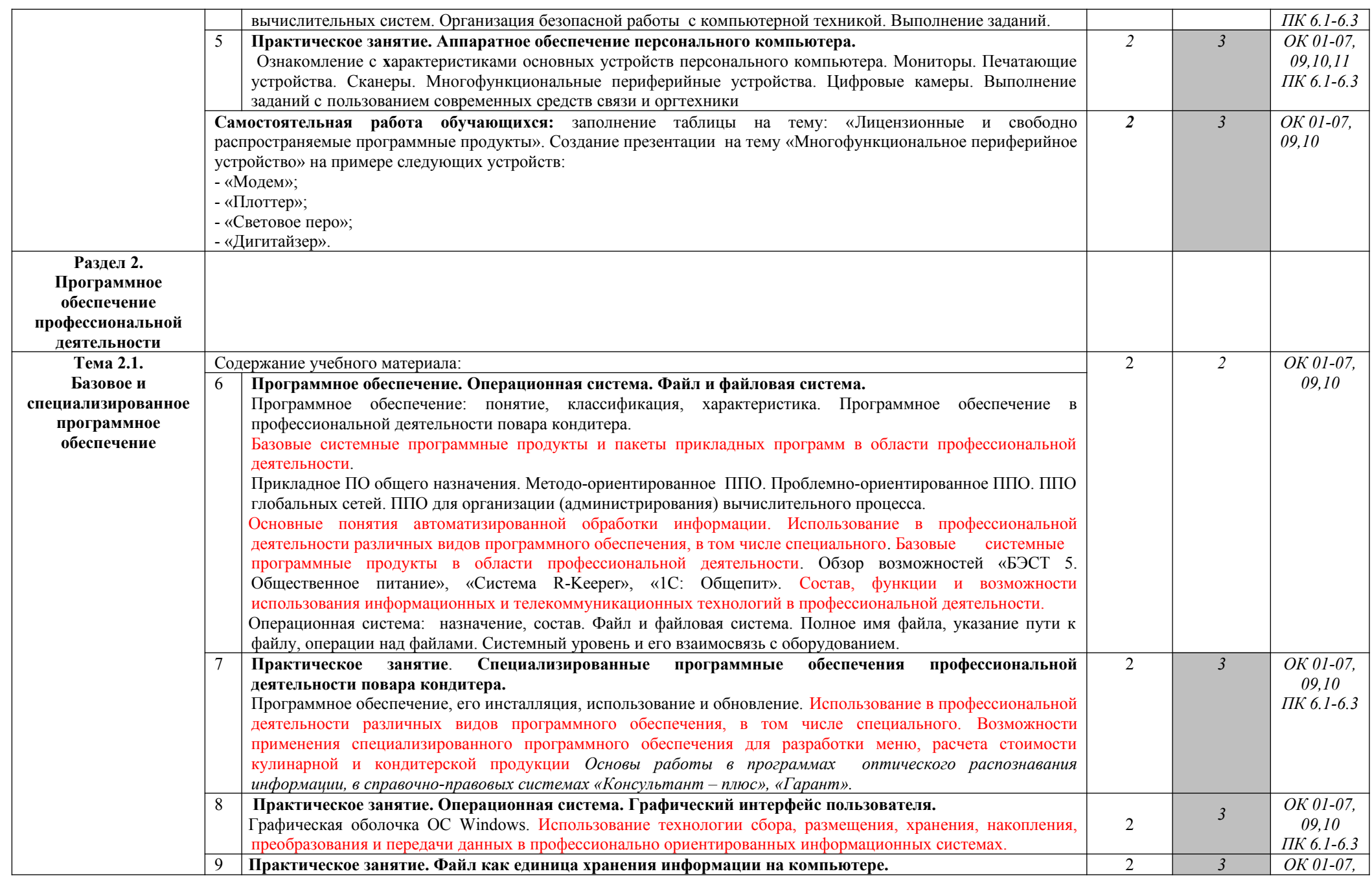

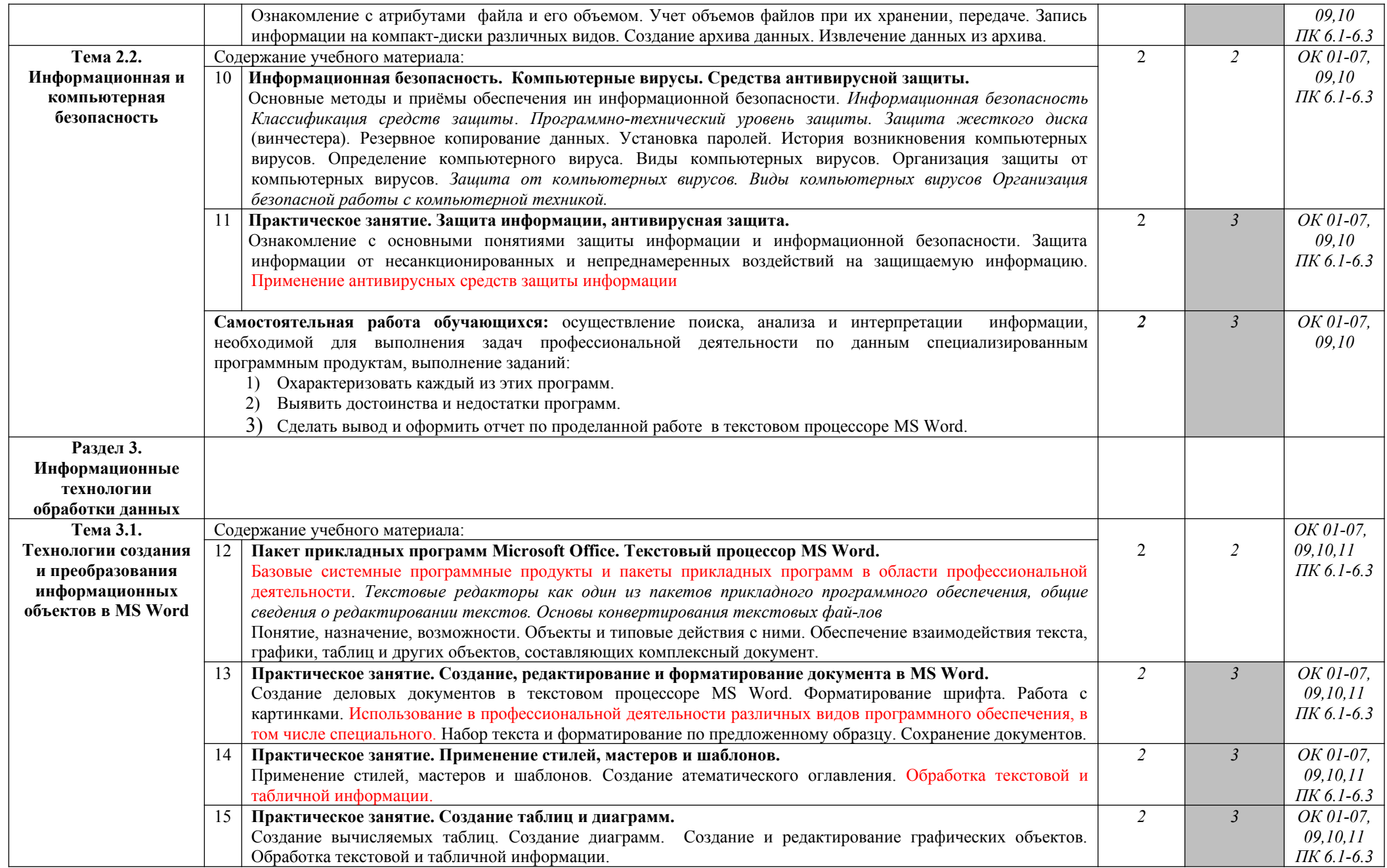

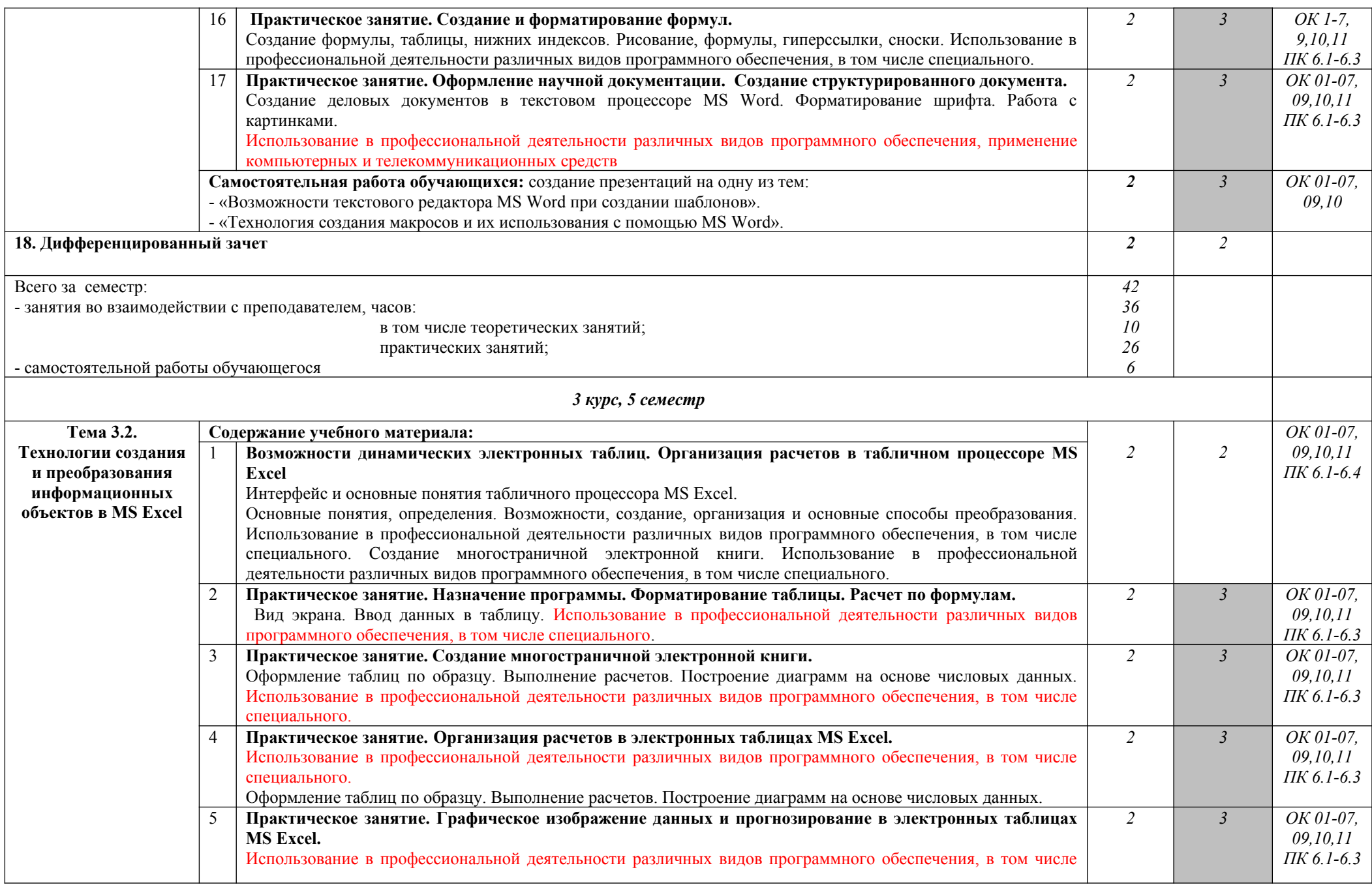

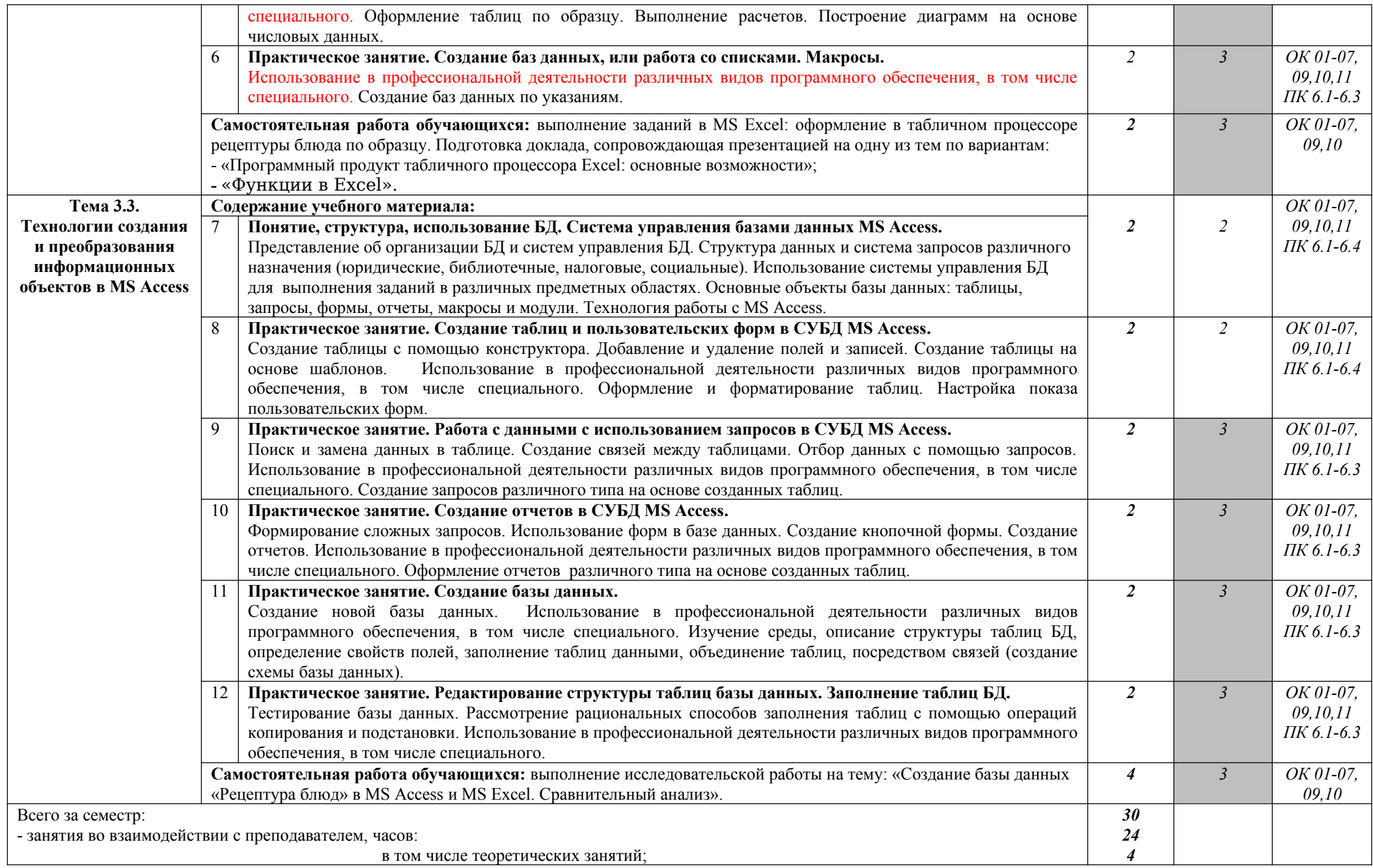

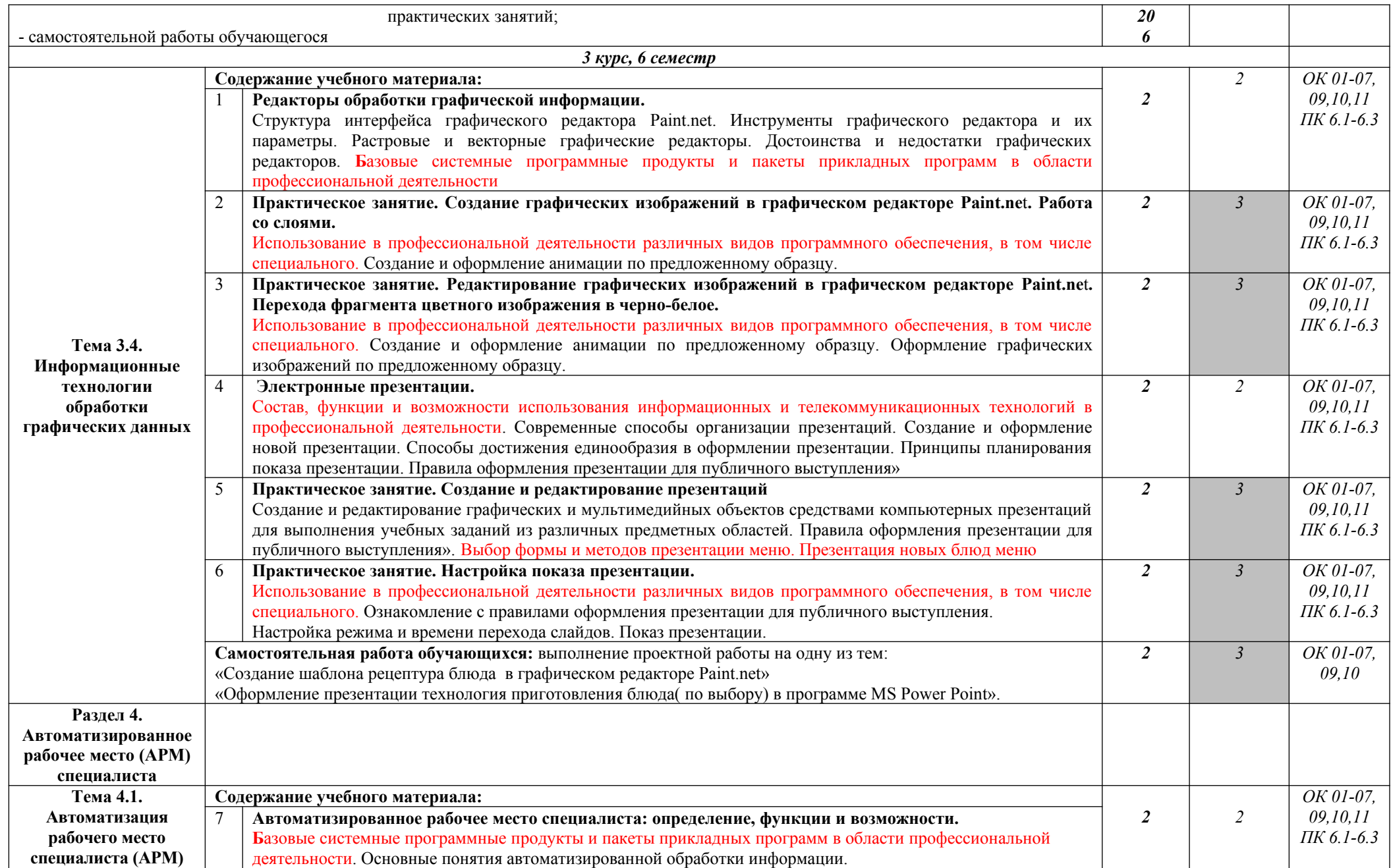

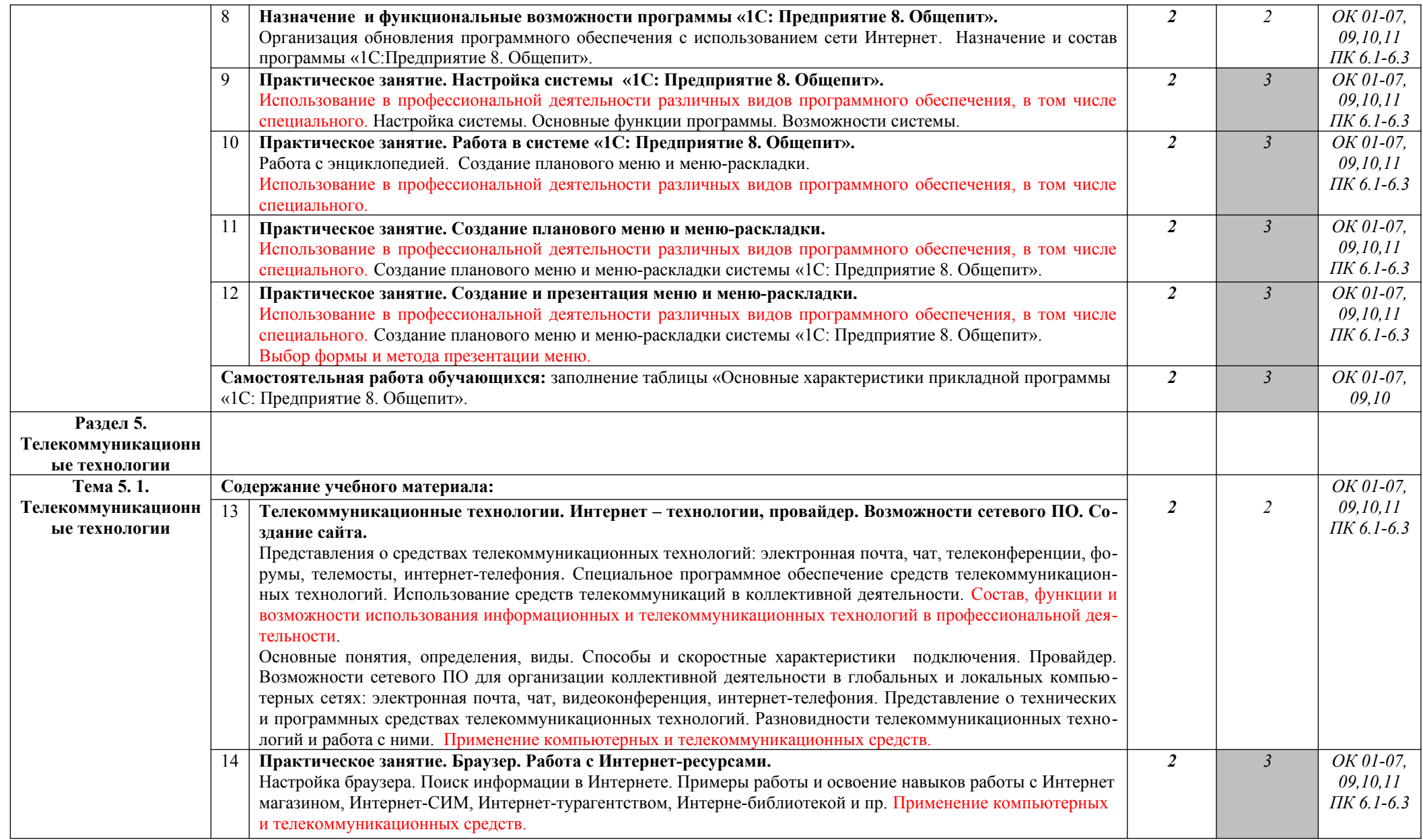

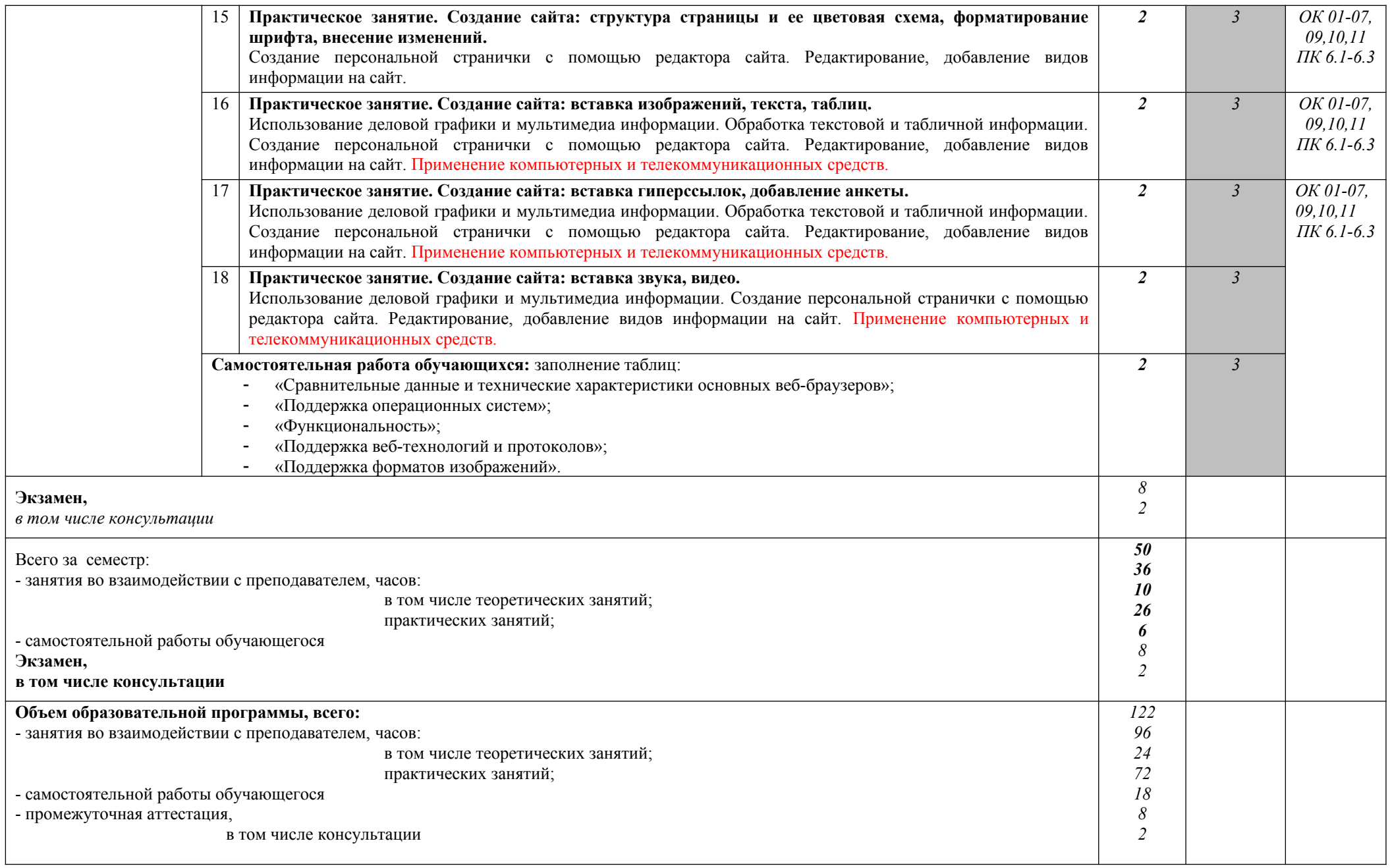

Для характеристики уровня освоения учебного материала используются следующие обозначения:

1. – ознакомительный (узнавание ранее изученных объектов, свойств);

<sup>2.</sup> – репродуктивный (выполнение деятельности по образцу, инструкции или под руководством)

<sup>3.-</sup> продуктивный (планирование и самостоятельное выполнение деятельности, решение проблемных задач)

## **3. УСЛОВИЯ РЕАЛИЗАЦИИ ПРОГРАММЫ ДИСЦИПЛИНЫ**

#### **3.1. Требования к минимальному материально-техническому обеспечению**

**Реализация программы дисциплины требует наличия учебного кабинета и лаборатории**

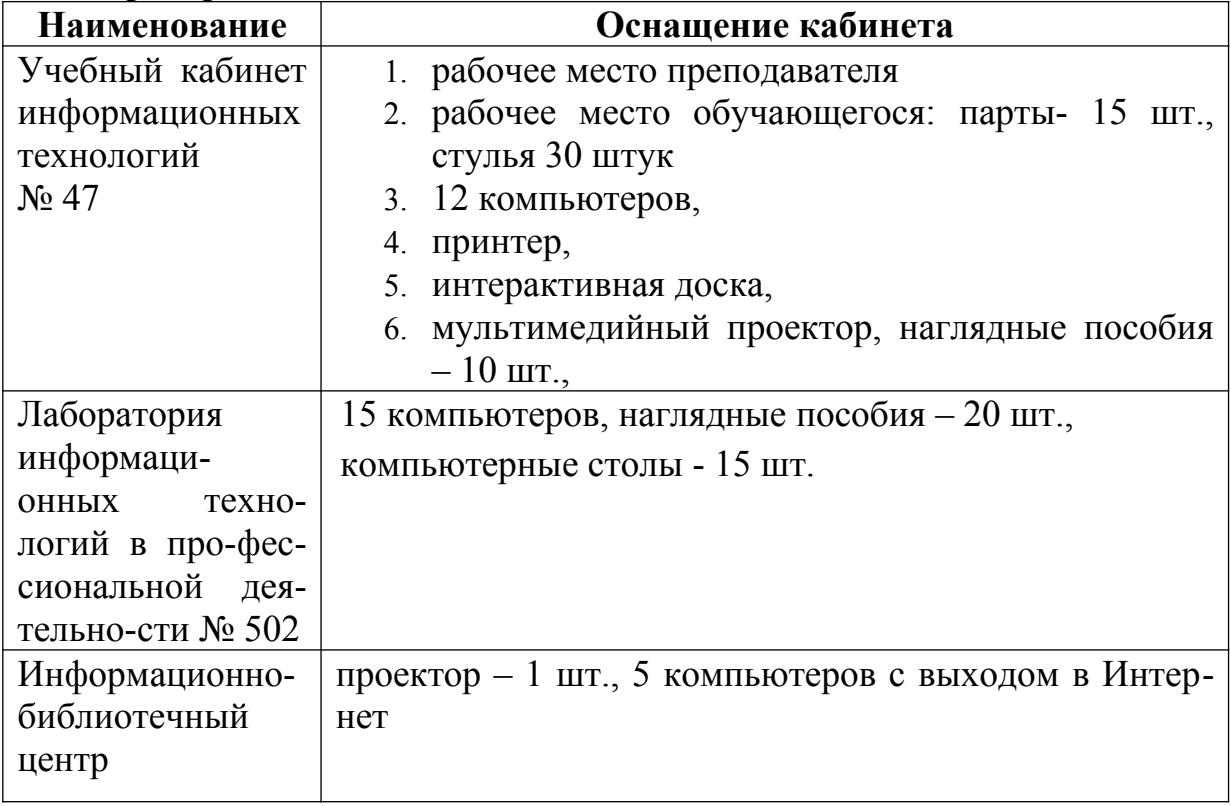

#### **3.2. Информационное обеспечение обучения**

#### **Перечень учебных изданий, Интернет-ресурсов, дополнительной литературы**

Основные источники:

Михеева, Е. В. Информационные технологии в профессиональной деятельности : учебник для студ. учреждений СПО / Е. В. Михеева., О. И. Титова. – 3-е изд., стер. - М.: ИЦ «Академия», 2019. – 416 с.

Интернет-ресурсы:

- www.ed.gov.ru
- [www. ot. cap. ru](http://www.ot.cap.ru/)
- http://git21.rostrud.info
- wvvw. ohranatruda.ru
- www.tehdoc.ru
- www.consultant.ru/popular/tkrf/14\_44.html

## **4. КОНТРОЛЬ И ОЦЕНКА РЕЗУЛЬТАТОВ ОСВОЕНИЯ ДИСЦИПЛИНЫ**

Контроль и оценка результатов освоения дисциплины осуществляется преподавателем в процессе проведения учебных и практических занятий, текущего и промежуточного контроля, а также выполнения обучающимися индивидуальных (групповых) внеаудиторных самостоятельных работ (ВСР)

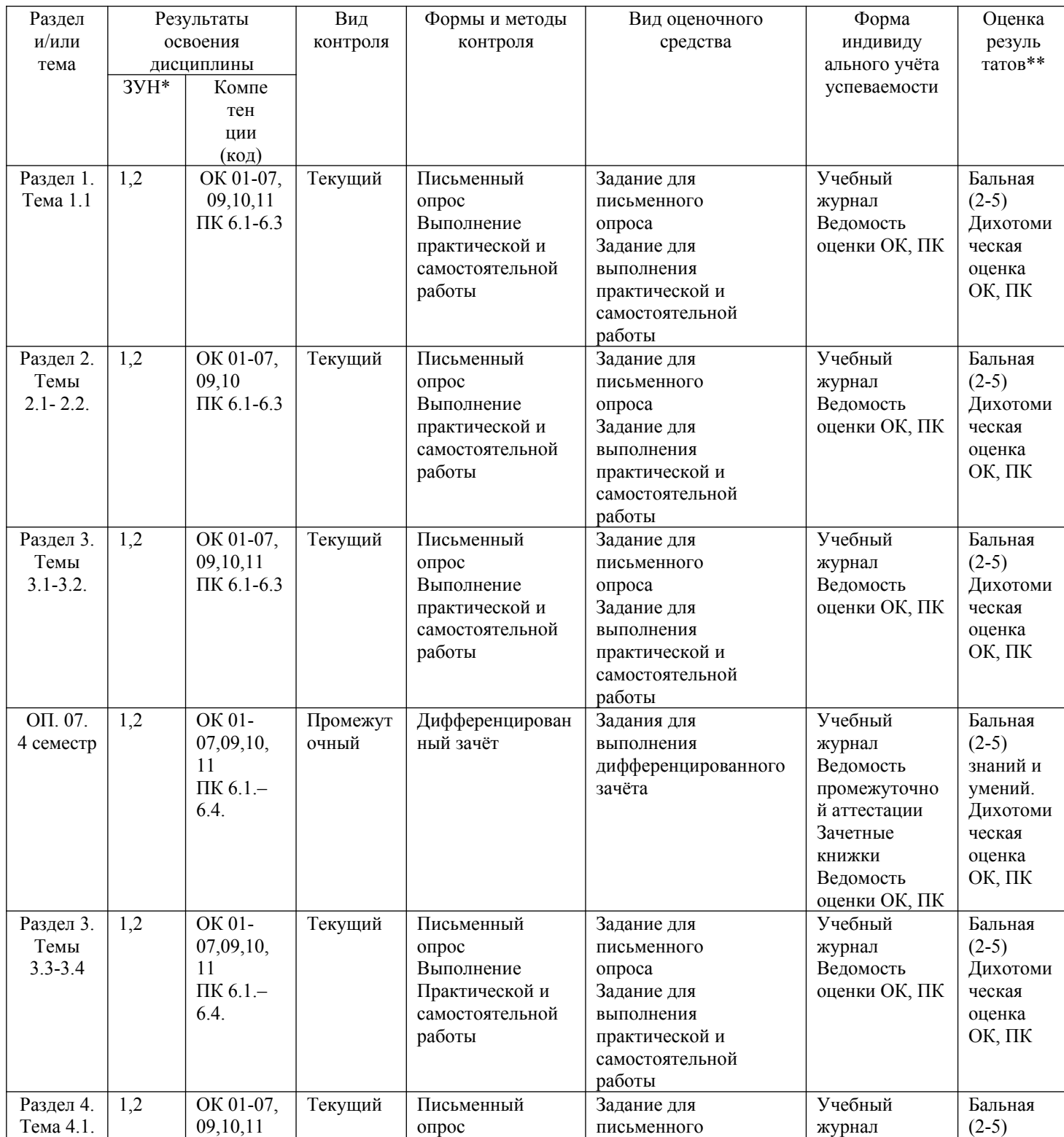

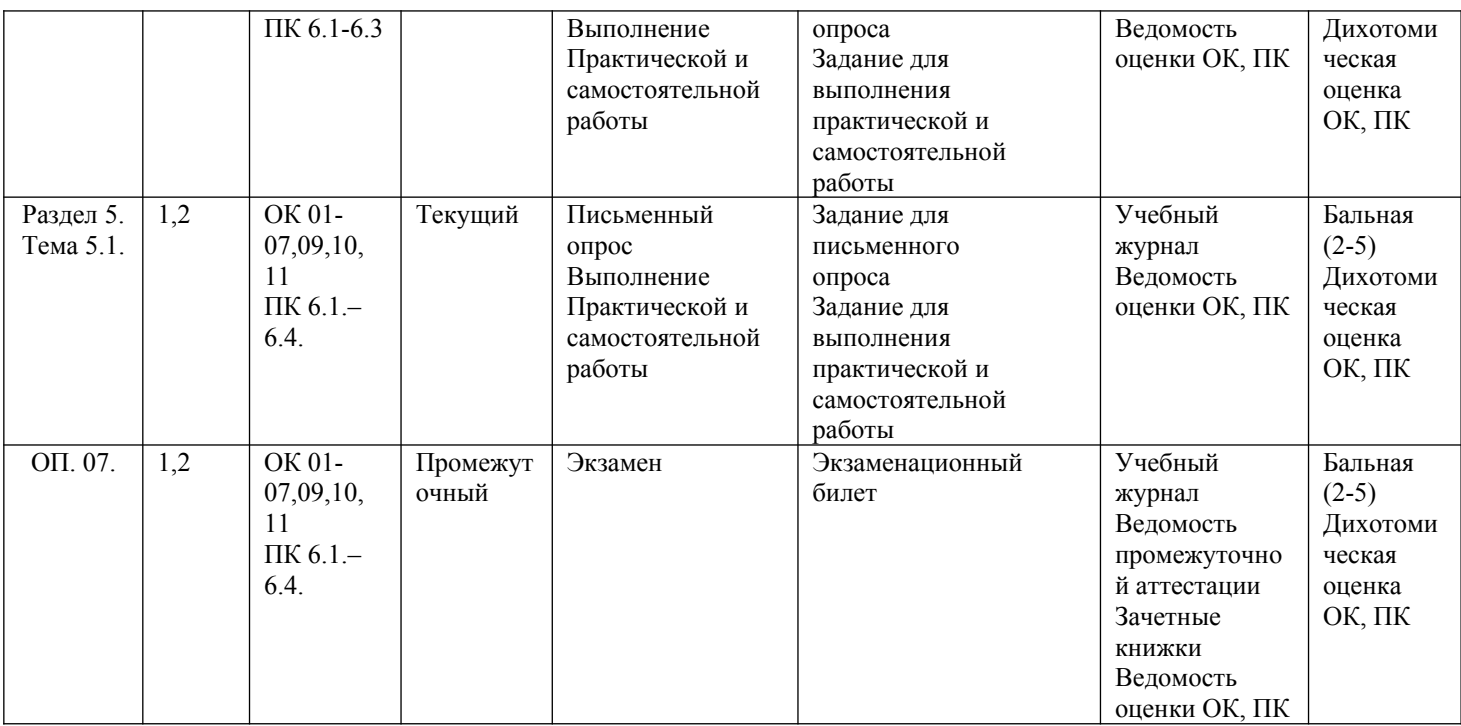

#### $\mathcal{L}_\mathcal{L} = \{ \mathcal{L}_\mathcal{L} = \{ \mathcal{L}_\mathcal{L} = \{ \mathcal{L}_\mathcal{L} = \{ \mathcal{L}_\mathcal{L} = \{ \mathcal{L}_\mathcal{L} = \{ \mathcal{L}_\mathcal{L} = \{ \mathcal{L}_\mathcal{L} = \{ \mathcal{L}_\mathcal{L} = \{ \mathcal{L}_\mathcal{L} = \{ \mathcal{L}_\mathcal{L} = \{ \mathcal{L}_\mathcal{L} = \{ \mathcal{L}_\mathcal{L} = \{ \mathcal{L}_\mathcal{L} = \{ \mathcal{L}_\mathcal{$ ЗУН \*

1 - знания

2- умения

3 – навыки

Оценка результатов \*\*

1) в баллах (2-5)

2) дихотомическая оценка:

1 – оценка положительная, т.е. ОК, ПК сформированы

0 – оценка отрицательная, т.е. ОК, ПК не сформированы